<span id="page-0-0"></span>Professorship for Computer Science Communication Services, Telecommunication Systems and Computer Networks

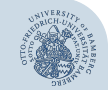

## Visualization of Network Emulation Enabled by Katharà WueWoWAS2023

June 30, 2023

Marcel Großmann, Duy Thanh Le

## **Content**

## [Introduction](#page-2-0)

## [Emulators](#page-3-0)

[Ideas](#page-5-0)

## 4 Visualized Katharà

## [Evaluation](#page-9-0)

## [Conclusion](#page-10-0)

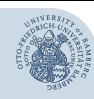

## <span id="page-2-0"></span>Introduction

- Reproducibility issues: Transparent, deployable, and reproducible research papers are highly required, yet hard to achieve. All elements (e.g. software, data, scripts, testbeds) must be easy to access and redeployed by reviewers and other researchers[\[1\]](#page-11-1).
- With platform like  $Github^{1}$ , it is very easy to publish and share scripts, data, and even software used in the experiments.
- A flexible, easy-to-deploy, cheap testbed, however, is not trivial to obtain.
- Network emulators has gained a lot of attention from research community, offering a wide range of advantages but still far from fully reproducible.
- **Leveraged by recent technology advancements, a prototype of a cloud-based,** multi-tenency Network-Emulator-as-a-Service (NEaaS) is developed, aiming to provide a testing platform capable of reproducibility.

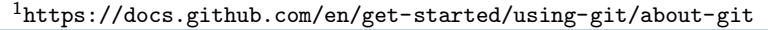

Visualization of Network Emulation Enabled by Katharà | M.G., D.L. | KTR [git] • 3/13

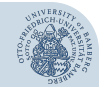

[Introduction](#page-2-0)

## <span id="page-3-0"></span>Mininet, Containernet, GNS3, and Katharà

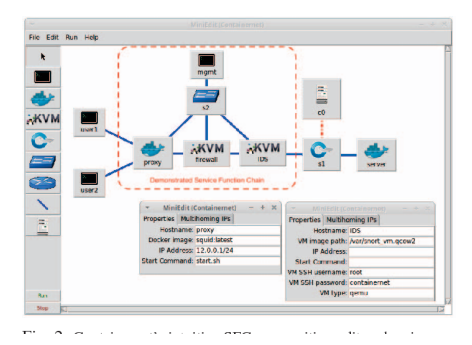

Figure 1: Docker container as devices in Containernet

### **1** Mininet:

- **E** " a network emulation orchestration system...["\[2\]](#page-11-2)
- **Pros: lightweight and agile**
- **Cons:** no Docker container support, limited options to control resources
- 2 Containernet:
	- An improved adaptation of Mininet, designed by M. Peuster et al.[\[3\]](#page-11-3)
	- Docker containers as virtual hosts
	- **More options for resource** limitation
- Note: Both are CLI tools.

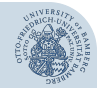

[Emulators](#page-3-0)

## Mininet, Containernet, GNS3, and Katharà

## $\blacksquare$  GNS3:

- A free network software emulator
- Pros: **GUI** support.
- Cons: Hardware/OS restrictions
- 2 Katharà[\[4\]](#page-11-4):
	- The successor of Netkit
	- **Pros:** Containers as virtual hosts & network scenario concept.
	- Cons: No GUI.

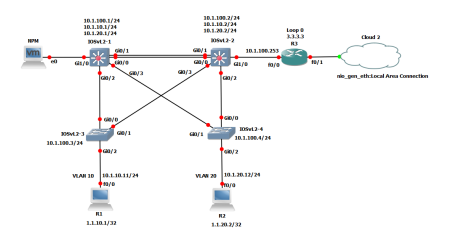

Figure 2: GNS-3 graphic interface

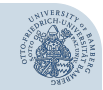

#### [Emulators](#page-3-0)

<span id="page-5-0"></span>All aforementioned emulators have certain Several important recent technology develinherent disadvantages, such as: opments:

- No GUI support
- **Installation restrictions**
- Steep learning curve
- Single-host application
- Cloud computing
- PWA
- $\blacksquare$  IaC
- **Kubernetes**

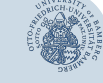

[Ideas](#page-5-0)

Question: Given those difficulties and achievements, how to make a better network emulator?

## <span id="page-6-0"></span>Key design concepts

- **1** GUI support via browser
- 2 As-a-service model
- **3** Containerized architecture
- 4 Automated infrastructure management

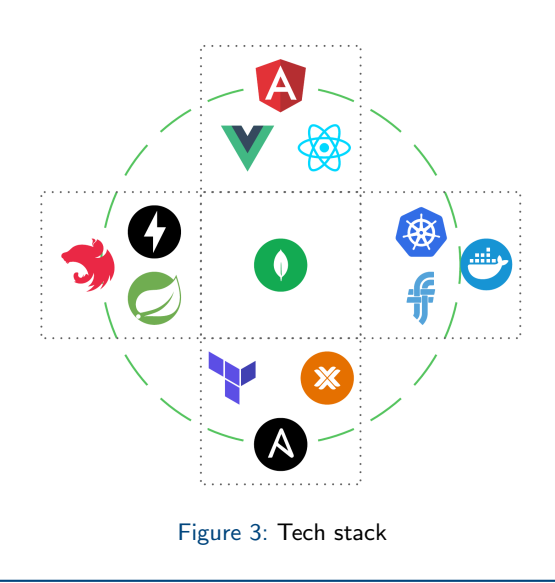

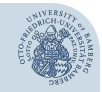

[Visualized Kathar`a](#page-6-0)

## Prototype architecture

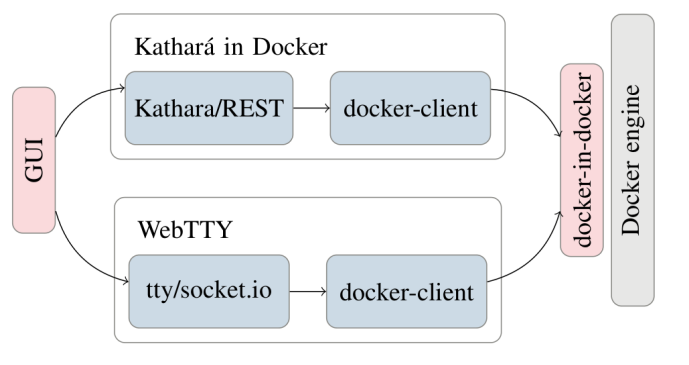

Figure 4: Single user prototype

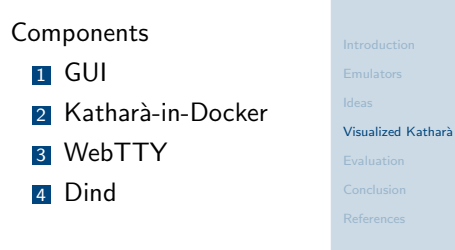

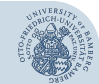

Visualization of Network Emulation Enabled by Katharà | M.G., D.L. | KTR [git] • 8/13

## **Workflow**

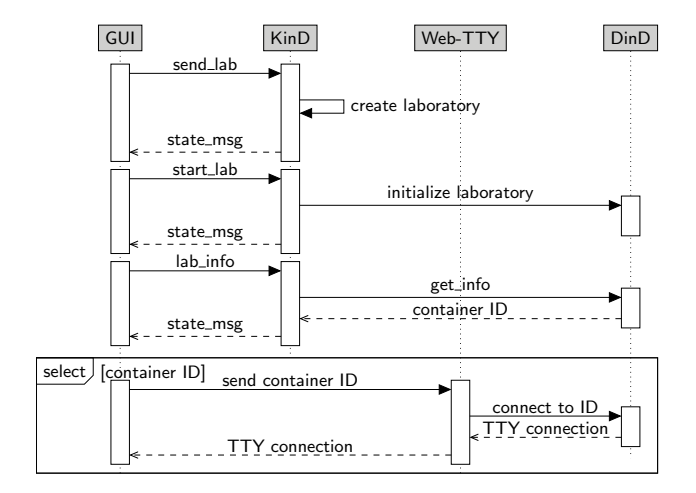

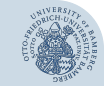

[Visualized Kathar`a](#page-6-0)

Figure 5: Micro-service interactions

Visualization of Network Emulation Enabled by Katharà | M.G., D.L. | KTR [git] • 9/13

<span id="page-9-0"></span>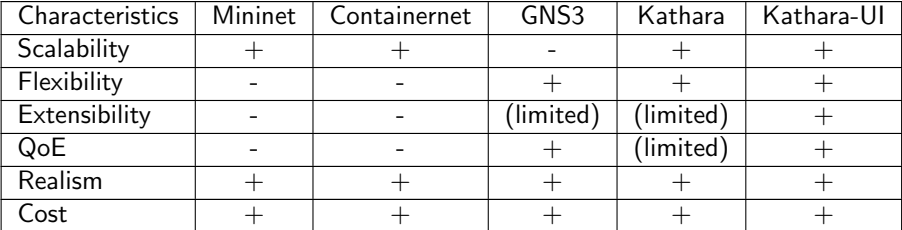

Table 1: Features comparison of network emulators

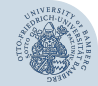

[Evaluation](#page-9-0)

Visualization of Network Emulation Enabled by Katharà | M.G., D.L. | KTR [git] • 10/13

<span id="page-10-0"></span>This prototype presents some promises, but there are a lot of works need to be done:

- Better interaction mechanisms (using WS)
- Kubernetes orchestrator
- User management plane (multitenancy)
- Automated resource management. (Ansible, Proxmox)

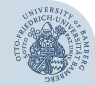

[Conclusion](#page-10-0)

- <span id="page-11-1"></span><span id="page-11-0"></span>[1] R. G. Bergman and R. L. Danheiser, "Reproducibility in chemical research," Angewandte Chemie International Edition, vol. 55, no. 41, pp. 12 548–12 549, 2016.
- <span id="page-11-2"></span>[2] N. Handigol, B. Heller, V. Jeyakumar, B. Lantz, and N. McKeown, "Reproducible network experiments using container-based emulation," in Proceedings of the 8th International Conference on Emerging Networking Experiments and Technologies, ser. CoNEXT '12. Association for Computing Machinery, 2012, p. 253–264.
- <span id="page-11-3"></span>[3] M. Peuster, H. Karl, and S. van Rossem, "Medicine: Rapid prototyping of production-ready network services in multi-pop environments," in 2016 IEEE Conference on Network Function Virtualization and Software Defined Networks (NFV-SDN), 2016, pp. 148–153.
- <span id="page-11-4"></span>[4] M. Scazzariello, L. Ariemma, and T. Caiazzi, "Kathará: A lightweight network emulation system," in NOMS 2020 -2020 IEEE/IFIP Network Operations and Management Symposium, 2020, pp. 1–2.

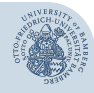

[References](#page-11-0)

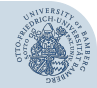

[References](#page-11-0)

Duy Thanh Le [duy-thanh.le@uni-bamberg.de](mailto:duy-thanh.le@uni-bamberg.de)

# Questions ?